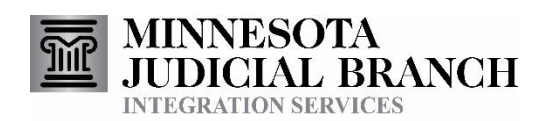

# User Authentication

Consumer Documentation

Copyright © 2018-2020 by the State of Minnesota State Court Administrator's Office All Rights Reserved

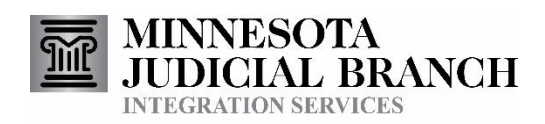

# **User Authentication Documentation**

### Contents

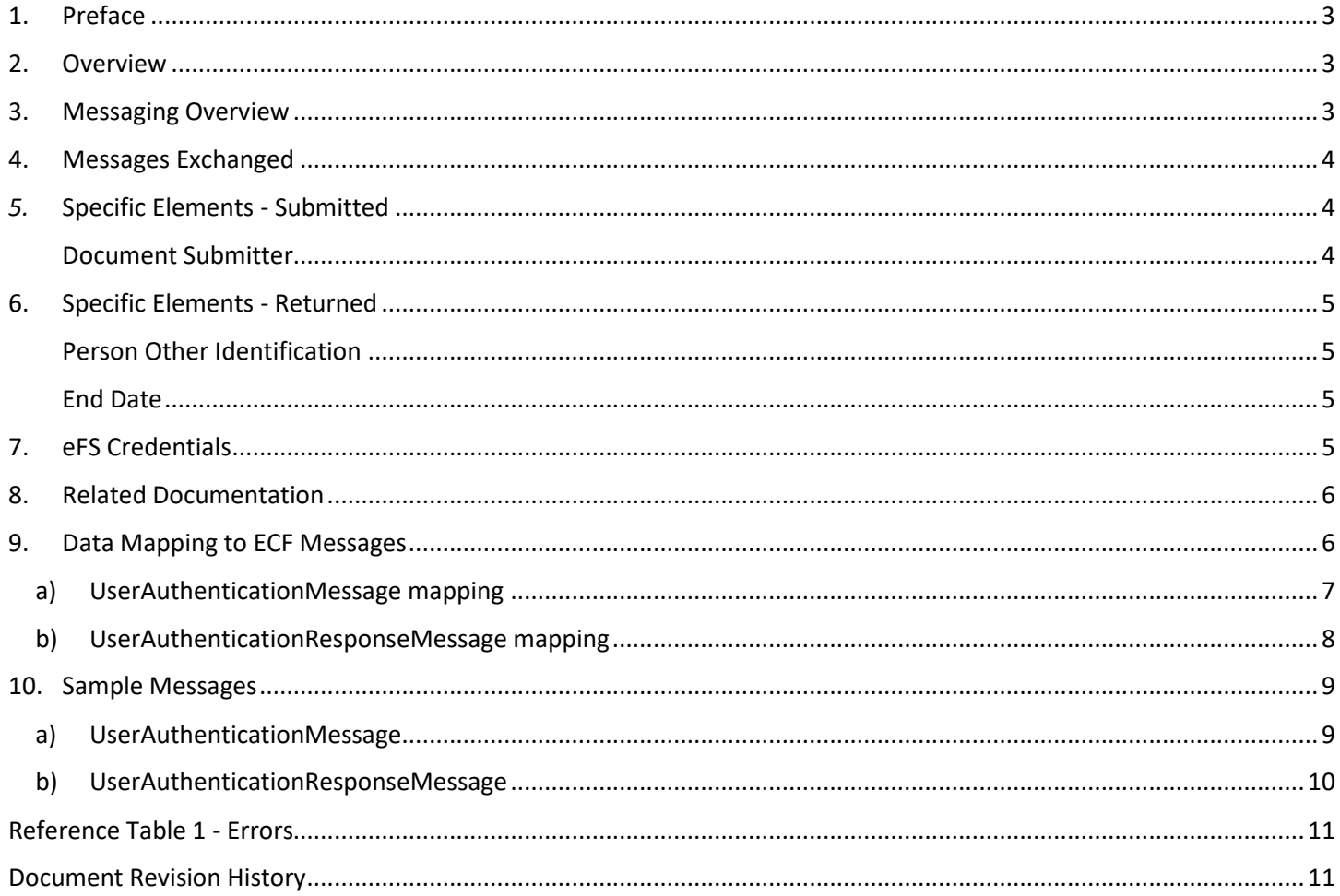

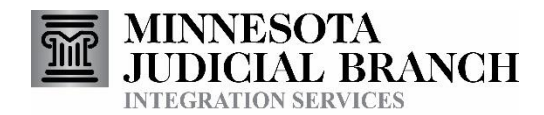

# 1. Preface

This document provides technical consumer documentation for partners interested in using Integration Services to integrate with eFS. Specifically, this service is helpful for partners who wish to use Password Hashes to authenticate the eFS accounts of their users. (Password Hashes provide a way for a partner to store a value to authenticate their users to eFS, without storing their actual eFS password.)

## 2. Overview

The User Authentication Service allows authorized external agencies to authenticate their user's eFS account and receive a Password Hash back from Court Integration Services. This Password Hash can then be used in lieu of that user's password for all other eFS integrations for the remainder of the day. Partners may want to use this service so they do not need to store their user's account passwords, and they also do not need to prompt their users for their password multiple times in a day.

<span id="page-2-0"></span>The User Authentication Service is just one of the Court Integration services. Refer to the Court Integration Services website at <http://www.mncourts.gov/is> for a complete list of available services.

Messages for these services use elements from the Electronic Court Filing (ECF) 4.0 format whenever possible.

<span id="page-2-1"></span>Minnesota Court Information System (MNCIS) is the system of record for the State of Minnesota District (Trial) Courts. eFile and eServe (eFS) is the web-based system that is used to electronically file documents into the State of Minnesota District (Trial) Courts. It also provides the means for performing service electronically for district court cases. Additional information about eFS can be found o[n MNCourts.gov,](http://www.mncourts.gov/) currently in the ["HOW DO I…? eFile in District Court" section](http://www.mncourts.gov/File-a-Case/File-in-A-District-Trial-Court.aspx).

<span id="page-2-2"></span>3. Messaging Overview

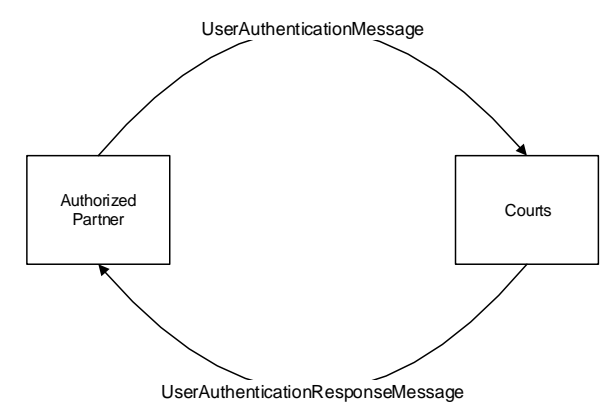

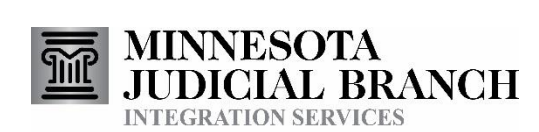

At the point a partner wants to authenticate an eFS user, they submit a SOAP envelope to the courts containing a UserAuthenticationMessage. The UserAuthenticationResponseMessage will be a synchronous response to the partner indicating that the message was received and notifying of any initial errors with the transmission.

Messages that make up the User Authentication service use the SOAP message structure. See the [Integration Services Technical](http://mncourts.gov/mncourtsgov/media/IntegrationServices/Integration_Services_Technical_Overview.pdf) Overview document for more information on the general format for Integration Service messages.

# 4. Messages Exchanged

#### **[Specific Elements -](#page-3-3)** Submitted

This is the initial message sent to the courts to authenticate an eFS user and receive a Password Hash in return

#### Error! Reference source not found.

Response to the **User Authentication Message**. It will prove the appropriate Password Hash, or will alternatively provide details as to what error prevented the authentication from being successful.

# <span id="page-3-3"></span>*5.* Specific Elements - Submitted

#### <span id="page-3-0"></span>Document Submitter

- 1. Required
	- a. ../nc:DocumentSubmitter/ecf:EntityPerson
- 2. Submissions initiated by individual system users should include the EntityPerson
- 3. Name
	- a. ../nc:DocumentSubmitter/ecf:EntityPerson/nc:PersonName/..
- 4. Individual User Identification
	- a. ../nc:DocumentSubmitter/ecf:EntityPerson/nc:IdentificationID
	- b. The corresponding ../nc:DocumentSubmitter/ecf:EntityPerson/nc:IdentificationCategoryText should be set to "Requesting System User Identification"
- <span id="page-3-2"></span><span id="page-3-1"></span>5. Originating Agency ORI
	- a. ../nc:DocumentSubmitter/ecf:EntityPerson/nc:IdentificationID
	- b. The corresponding ../nc:DocumentSubmitter/ecf:EntityPerson/nc:IdentificationCategoryText should be set to "Originating Agency Identification Number"

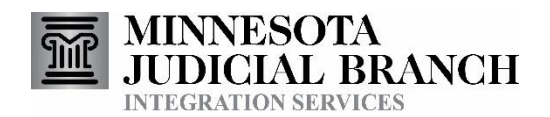

## 6. Specific Elements - Returned

#### Person Other Identification

- 1. Contains information about the authenticated user
- 2. Information Included
	- a. Identification ID
		- i. The user's Password Hash
	- b. Identification Source Text
		- i. The user's eFS Username

#### End Date

- 1. Should include a DateTime value indicating when the Password Hash included in the message will expire
- 2. Our goal is for Password Hashes will expire at the end of the day they are granted (technically around 2-3 AM the following morning).

# <span id="page-4-0"></span>7. eFS Credentials

<span id="page-4-1"></span>In order for Court Integration Services to submit documents on behalf of your eFS firm, we need to have the credentials (ie username and password) for an eFS user in the eFS firm. This information will be passed to Integration Services within the SOAP Header of each individual request message. The Minnesota General Rule of Practice 14 indicates that a Registered User of eFS is a person. It would be against these rules to register an eFS account for the filing system, since the filing system is not a person.

The "is" namespace is "http://www.courts.state.mn.us/IS/02/"

#### <span id="page-4-2"></span>**eFS Username:**

- 1. Required information.
- 2. ../soap:Header/is:FilingUser/is:Username

#### <span id="page-4-3"></span>**eFS Password:**

- 1. Required information.
- 2. Two realistic options are available:
	- a. Plain text
		- i. ../soap:Header/is:FilingUser/is:Password
	- b. Encrypted
		- i. ../soap:Header/is:FilingUser/is:PasswordCipherText

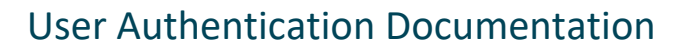

- ii. Messages between the courts and our partners are already encrypted, so the additional encryption is optional and primarily a courtesy to mask passwords from technical staff that may be viewing the messages for troubleshooting purposes.
- iii. Both the courts and the integration partner would have the ability to decrypt the password
- iv. Implemented using the Cryptographic Application Programming Interfaces (CAPI) implementation of the Advanced Encryption Standard (AES) algorithm
- v. Please contact Court Integration Services for more details if you are interested in using this functionality.
- c. Password Hash

**BRANCH** 

- i. ../soap:Header/is:FilingUser/is:PasswordHash
- ii. While it may technically be possible to use a Password Hash with the User Authentication service, I'm not sure why you would

### 8. Related Documentation

Oasis web site: <https://www.oasis-open.org/>

Oasis ECF Specification:

<http://docs.oasis-open.org/legalxml-courtfiling/specs/ecf/v4.01/ecf-v4.01-spec/errata01/os/ecf-v4.01-spec-errata01-os-complete.doc>

Court XML Schema and Simple Types:

<http://mncourts.gov/Integration-Service/CourtXML.aspx>

### 9. Data Mapping to ECF Messages

#### <span id="page-5-0"></span>**Notes:**

- Only subsets of elements from the ECF/NIEM message schemas are used by the User Authentication service. The elements used are represented below.
- Information regarding use is noted.
- Bolded elements in the ECF/NIEM Element column contain values.
- <span id="page-5-1"></span> Shaded rows represent 'container' elements used to provide structure and context. Container elements will group other elements and do not contain values themselves.

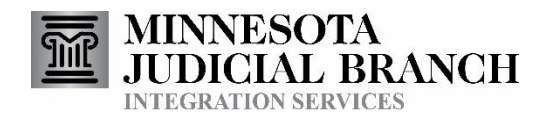

### a) UserAuthenticationMessage mapping

<span id="page-6-0"></span>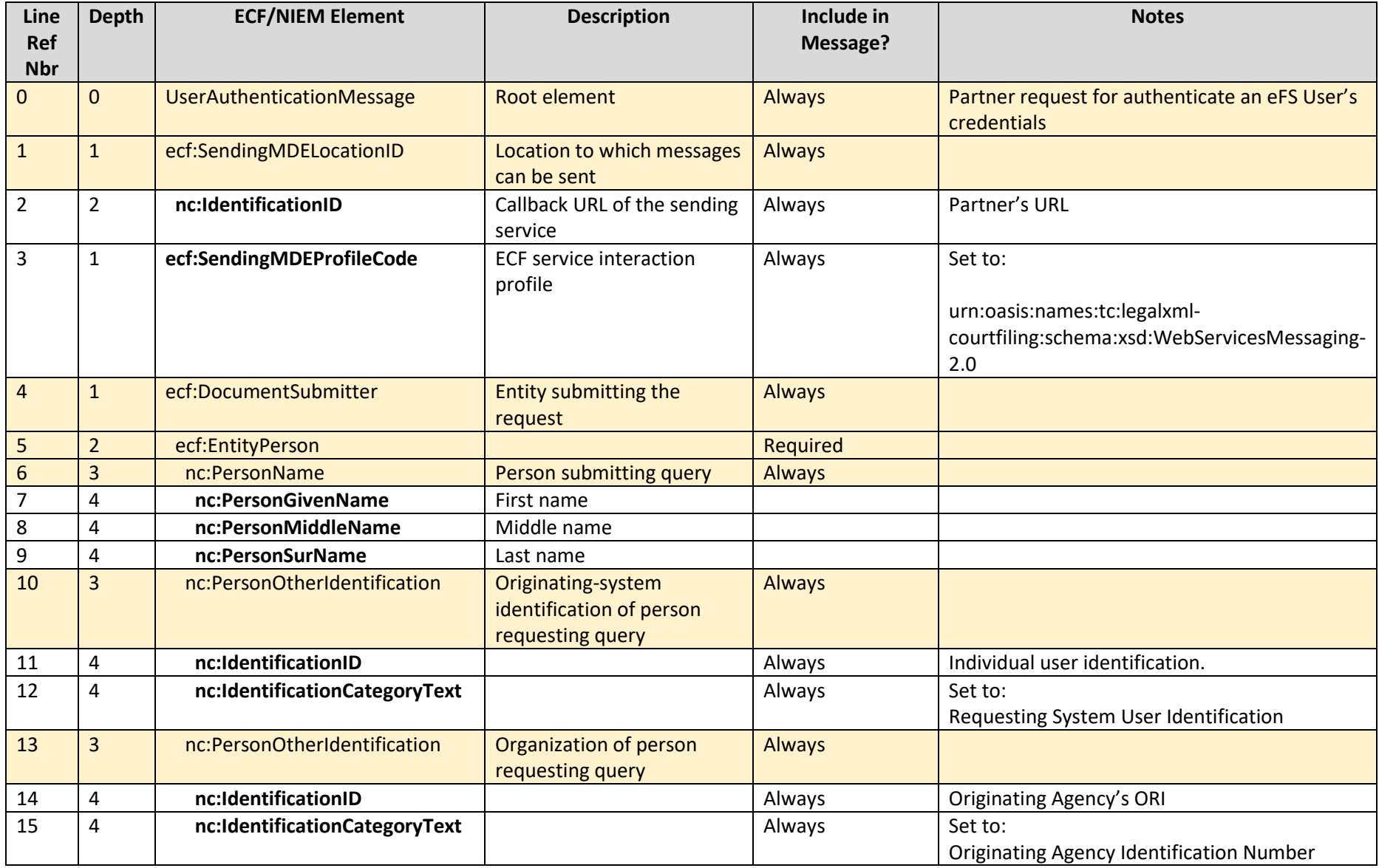

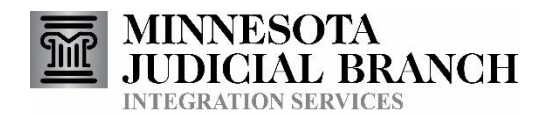

### b) UserAuthenticationResponseMessage mapping

<span id="page-7-0"></span>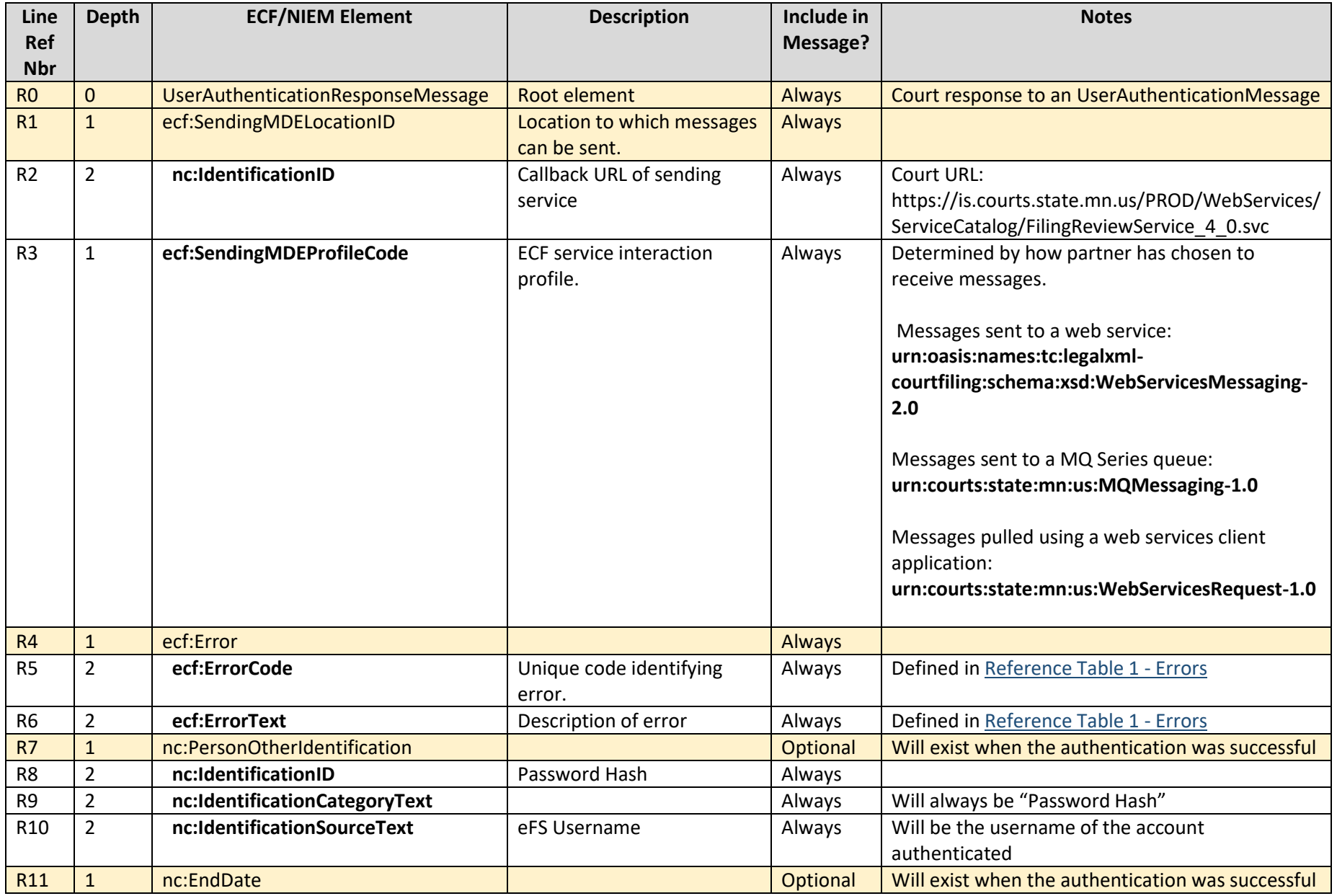

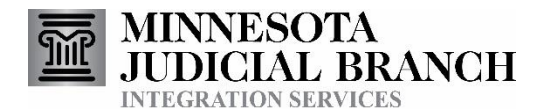

### User Authentication Documentation

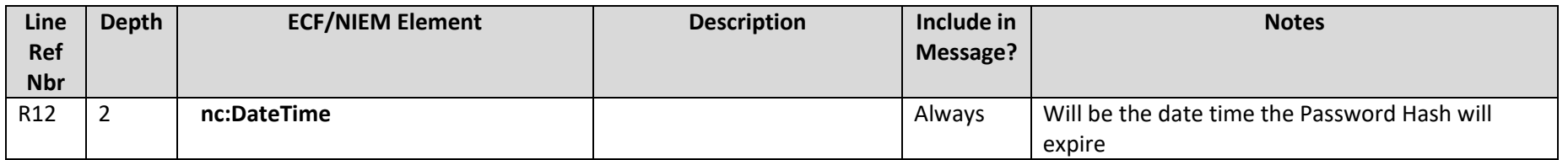

### 10. Sample Messages

#### a) UserAuthenticationMessage

```
<UserAuthenticationMessage xmlns="http://www.courts.state.mn.us/UserAuthenticationMessage-4.0">
      <SendingMDELocationID xmlns="urn:oasis:names:tc:legalxml-courtfiling:schema:xsd:CommonTypes-4.0">
             <IdentificationID xmlns="http://niem.gov/niem/niem-
core/2.0">https://efilingprovider.com:8000</IdentificationID>
             <IdentificationCategoryText xsi:nil="true" xmlns="http://niem.gov/niem/niem-core/2.0"/>
             <IdentificationSourceText xsi:nil="true" xmlns="http://niem.gov/niem/niem-core/2.0"/>
      </SendingMDELocationID>
      <SendingMDEProfileCode xmlns="urn:oasis:names:tc:legalxml-courtfiling:schema:xsd:CommonTypes-
4.0">urn:oasis:names:tc:legalxml-courtfiling:schema:xsd:WebServicesMessaging-2.0</SendingMDEProfileCode>
      <DocumentSubmitter xmlns="http://niem.gov/niem/niem-core/2.0">
             <EntityPerson>
                   <PersonBirthDate xsi:nil="true"/>
                   <PersonCapability xsi:nil="true"/>
                   <PersonDNA xsi:nil="true"/>
                   <PersonEyeColorCode xsi:nil="true"/>
                   <PersonHairColorCode xsi:nil="true"/>
                   <PersonHeightMeasure xsi:nil="true"/>
                   <PersonLanguageEnglishIndicator xsi:nil="true"/>
                   <PersonName>
                          <PersonGivenName>George</PersonGivenName>
                          <PersonSurName>Jetson</PersonSurName>
                   </PersonName>
                   <PersonOtherIdentification>
                          <IdentificationID>JetsonG</IdentificationID>
                          <IdentificationCategoryText>Requesting System User 
Identification</IdentificationCategoryText>
                   </PersonOtherIdentification>
```
### User Authentication Documentation

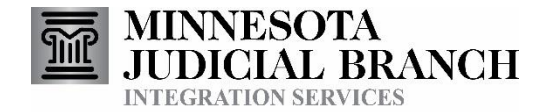

```
<PersonOtherIdentification>
                          <IdentificationID>MN001013A</IdentificationID>
                          <IdentificationCategoryText>Originating Agency Identification 
Number</IdentificationCategoryText>
                   </PersonOtherIdentification>
                   <PersonPrimaryLanguage xsi:nil="true"/>
                   <PersonSexCode xsi:nil="true"/>
                   <PersonStateIdentification xsi:nil="true"/>
                   <PersonTaxIdentification xsi:nil="true"/>
                   <PersonWeightMeasure xsi:nil="true"/>
             </EntityPerson>
      </DocumentSubmitter>
</UserAuthenticationMessage>
```
b) UserAuthenticationResponseMessage

```
<UserAuthenticationResponseMessage xmlns="http://www.courts.state.mn.us/UserAuthenticationResponseMessage-4.0">
      <SendingMDELocationID xmlns="urn:oasis:names:tc:legalxml-courtfiling:schema:xsd:CommonTypes-4.0">
             <IdentificationID xmlns="http://niem.gov/niem/niem-
core/2.0">https://devqais.courts.state.mn.us/DEVE/WebServices/ElectronicCourtFiling/FilingReviewService_4_0.svc</Iden
tificationID>
      </SendingMDELocationID>
      <SendingMDEProfileCode xmlns="urn:oasis:names:tc:legalxml-courtfiling:schema:xsd:CommonTypes-
4.0">urn:oasis:names:tc:legalxml-courtfiling:schema:xsd:WebServicesMessaging-2.0</SendingMDEProfileCode>
      <Error xmlns="urn:oasis:names:tc:legalxml-courtfiling:schema:xsd:CommonTypes-4.0">
             <ErrorCode>0</ErrorCode>
             <ErrorText>No error</ErrorText>
      </Error>
      <PersonOtherIdentification xmlns="http://niem.gov/niem/niem-core/2.0">
             <IdentificationID>5f460cb8-ff22-41f3-98c5-b68cdb3df461</IdentificationID>
             <IdentificationCategoryText>Password Hash</IdentificationCategoryText>
             <IdentificationSourceText>PartnerAgencyeFSTest1@courts.state.mn.us</IdentificationSourceText>
      </PersonOtherIdentification>
      <EndDate xmlns="http://niem.gov/niem/niem-core/2.0">
             <DateTime>6102-08-16T18:20:57</DateTime>
      </EndDate>
```

```
</UserAuthenticationResponseMessage>
```
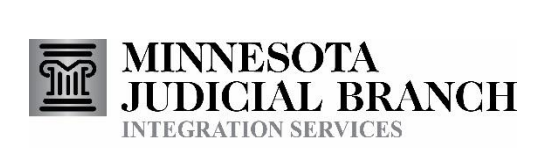

# <span id="page-10-2"></span>Reference Table 1 - Errors

#### **Errors**

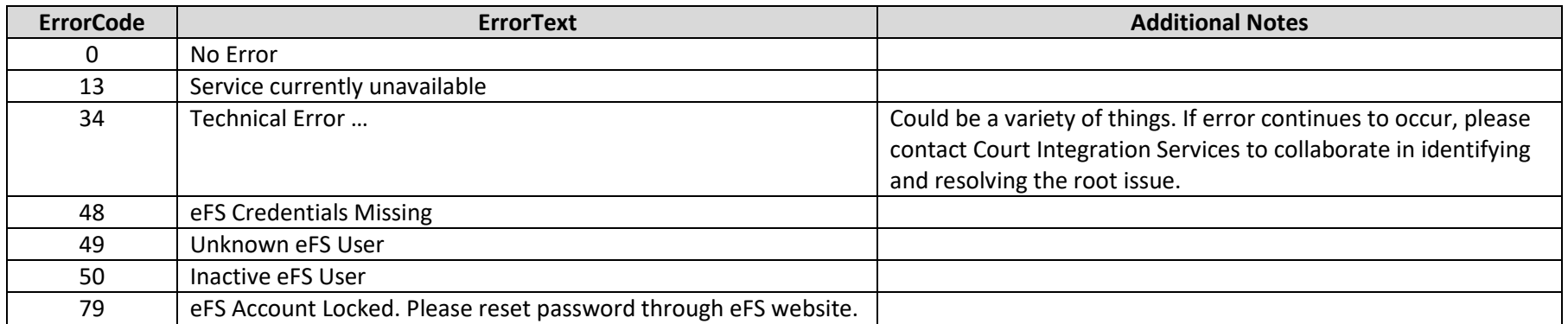

#### <span id="page-10-0"></span>**Soap Errors**

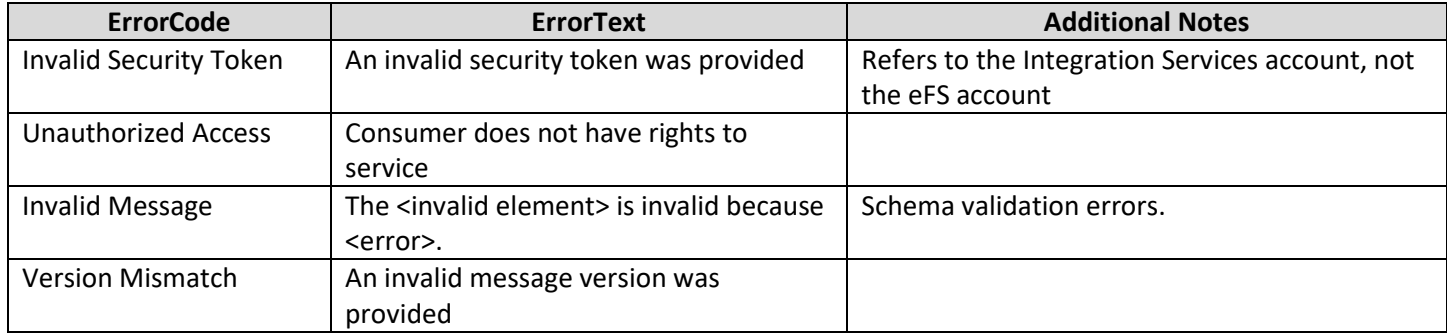

# Document Revision History

<span id="page-10-1"></span>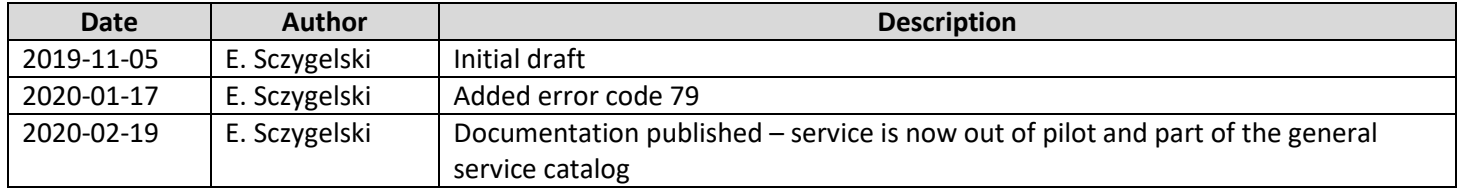